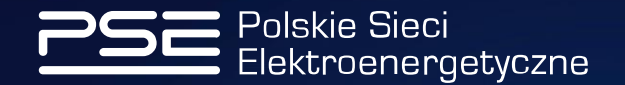

## Podstawowe informacje o Systemie Certyfikacyjnym CSIRE Wykorzystanie API AS4 oraz Portalu UP

Konstancin-Jeziorna | 17 kwietnia 2024 r.

**www.pse.pl**

#### | Nota prawna

- Materiał został przygotowany w celach informacyjnych i dotyczy prowadzonej przez Polskie Sieci Elektroenergetyczne S.A. (PSE) działalności w zakresie budowy oraz funkcjonowania Centralnego systemu informacji rynku energii (CSIRE) oraz Operatora Informacji Rynku Energii (OIRE).
- Informacje i stanowiska zawarte w prezentacji są aktualne na dzień jej publikacji.
- Prezentacja jest formą skróconą i nie zawiera wszystkich informacji oraz danych dotyczących zasad funkcjonowania OIRE i CSIRE. PSE zastrzegają sobie możliwość wprowadzenia zmian, będących w szczególności wynikiem zmian w ustawie Prawo energetyczne, prowadzonych konsultacji lub uzgodnień.
- Niniejsza prezentacja i jej treść stanowią własność PSE. Kopiowanie, rozpowszechnianie i wykorzystywanie prezentacji w części lub w całości możliwe jest wyłącznie po uzyskaniu pisemnej zgody Spółki.
- PSE nie ponoszą odpowiedzialności za wykorzystanie informacji zawartych w prezentacji oraz za możliwe konsekwencje jakichkolwiek działań podjętych w oparciu o zawarte w niej informacje.

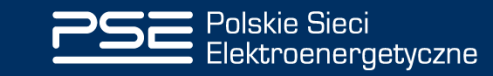

# 01

## | Podstawowe informacje o Systemie Certyfikacyjnym CSIRE

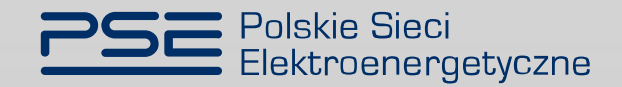

### | System Certyfikacyjny CSIRE (SCCSIRE) – 1/3 Uwarunkowania

Dedykowana instancja CSIRE z modułem realizującym funkcjonalność SCCSIRE.

- <sup>→</sup> [Wykonywanie Scenariuszy Testów Certyfikacji \(OIRE publikuje projekt listy Scenariuszy Testów](https://www.pse.pl/-/oire-publikuje-projekt-listy-scenariuszy-testow-certyfikacji) Certyfikacji - Aktualności - PSE).
- Działanie zautomatyzowane samodzielne realizowanie Scenariuszy Testów Certyfikacji przez przedstawicieli podmiotu.
- Udostępniona perspektywa Roli rynkowej realizującej dany Scenariusz.
- ⊕ Symulowanie kroków realizowanych przez inne Role rynkowe w danym Scenariuszu.

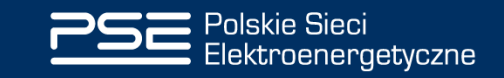

#### | System Certyfikacyjny CSIRE (SCCSIRE) – 2/3 Uwarunkowania

⊕ Konfiguracja podmiotu wykonywana przez OIRE.

Umiejscowienie w MS Azure.

⊕ Dostępność wersji produkcyjnej 2024-09-17 ([Plan Wdrożenia CSIRE \(pse.pl\)](https://www.pse.pl/documents/20182/976314471/Plan_wdrozenia_CSIRE_publikacja_23012024.pdf)).

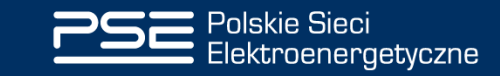

#### | System Certyfikacyjny CSIRE (SCCSIRE) – 3/3 Sesje

**<b>**  Testy realizowane są w sesjach.

Użytkownik może określić czas trwania sesji.

 $\Theta$  Tryby

- Testowy wybór i możliwość wielokrotnej realizacji Scenariuszy Testów Certyfikacji.
- Certyfikacyjny wykonywanie zdefiniowanej listy Scenariuszy Testów Certyfikacji.

Podmiot może mieć aktywną tylko jedną sesję (niezależnie od jej trybu).

Wiele podmiotów może jednocześnie realizować swoje sesje.

Użytkownicy podmiotu mają dostęp do statusów realizacji sesji (aktywnej oraz historycznych).

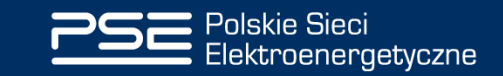

### Tworzenie sesji

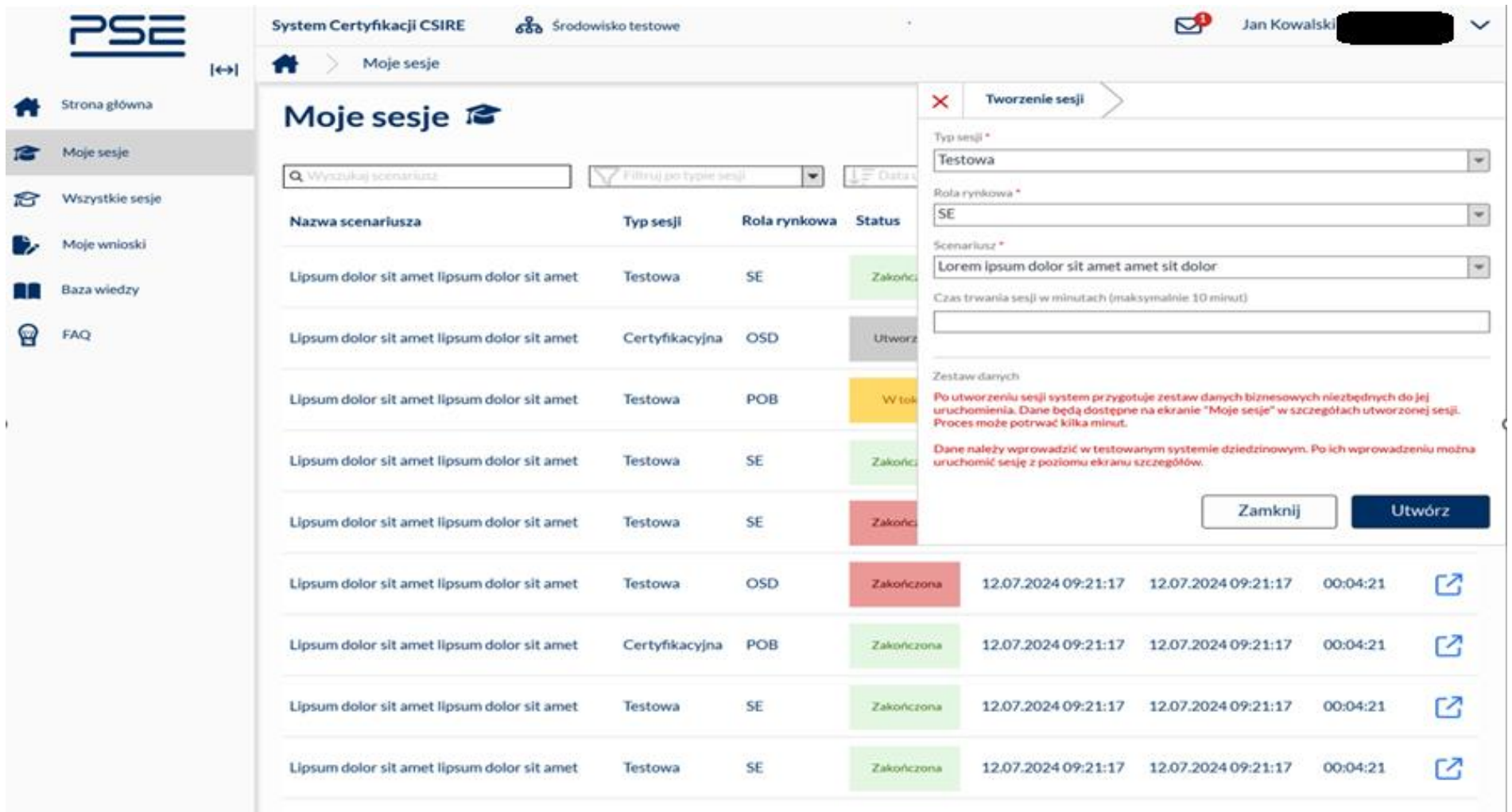

Następna strona >

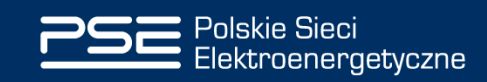

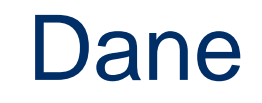

Wyłącznie sztucznie wytworzone (syntetyczne).

Generowane przez SCCSIRE i skorelowane ze Scenariuszami Testów Certyfikacji.

Udostępniane przez SCCSIRE na potrzeby przeprowadzenia danej sesji.

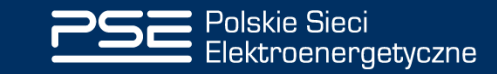

# 02

### | Wykorzystanie API AS4 oraz Portalu UP

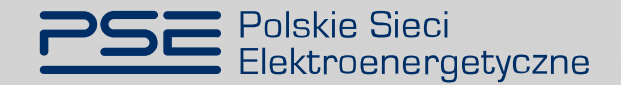

#### | Konfiguracja CSIRE Założenia

Użytkownicy Profesjonalni będą mogli korzystać równocześnie z API AS4 oraz Portalu UP.

- Poprzez API AS4 będą dostępne procesy, dla których zostanie potwierdzone współdziałanie systemów informacyjnych Użytkowników Profesjonalnych oraz CSIRE.
- Poprzez Portal UP będą dostępne wszystkie procesy dla Roli Rynkowej Użytkownika Profesjonalnego.

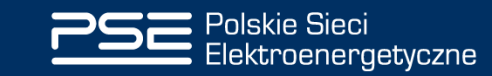

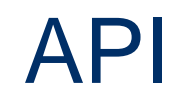

#### Informacje podstawowe

Udostępnia operacje zaimplementowane w systemie bazowym (CGI CMS)

Przesłanie wiadomości – Send

Pobranie wiadomości z kolejki – Peek

Potwierdzenie odebrania i usunięcie wiadomości z kolejki – Dequeue

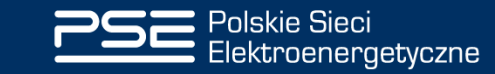

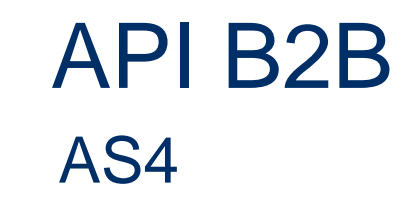

- Przesłanie wiadomości do CSIRE
	- ⊕ SendMessage (zrealizowana wg wzorca One-Way Push)
- Pobranie, potwierdzenie oraz usunięcie wiadomości z kolejki CSIRE
	- ⊕ PeekMessage (zrealizowana wg wzorca Two-Way Sync)
	- ⊕ DequeueMessage (zrealizowana wg wzorca One-Way Push)

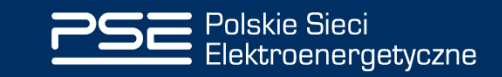

### | Przesłanie wiadomości do CSIRE

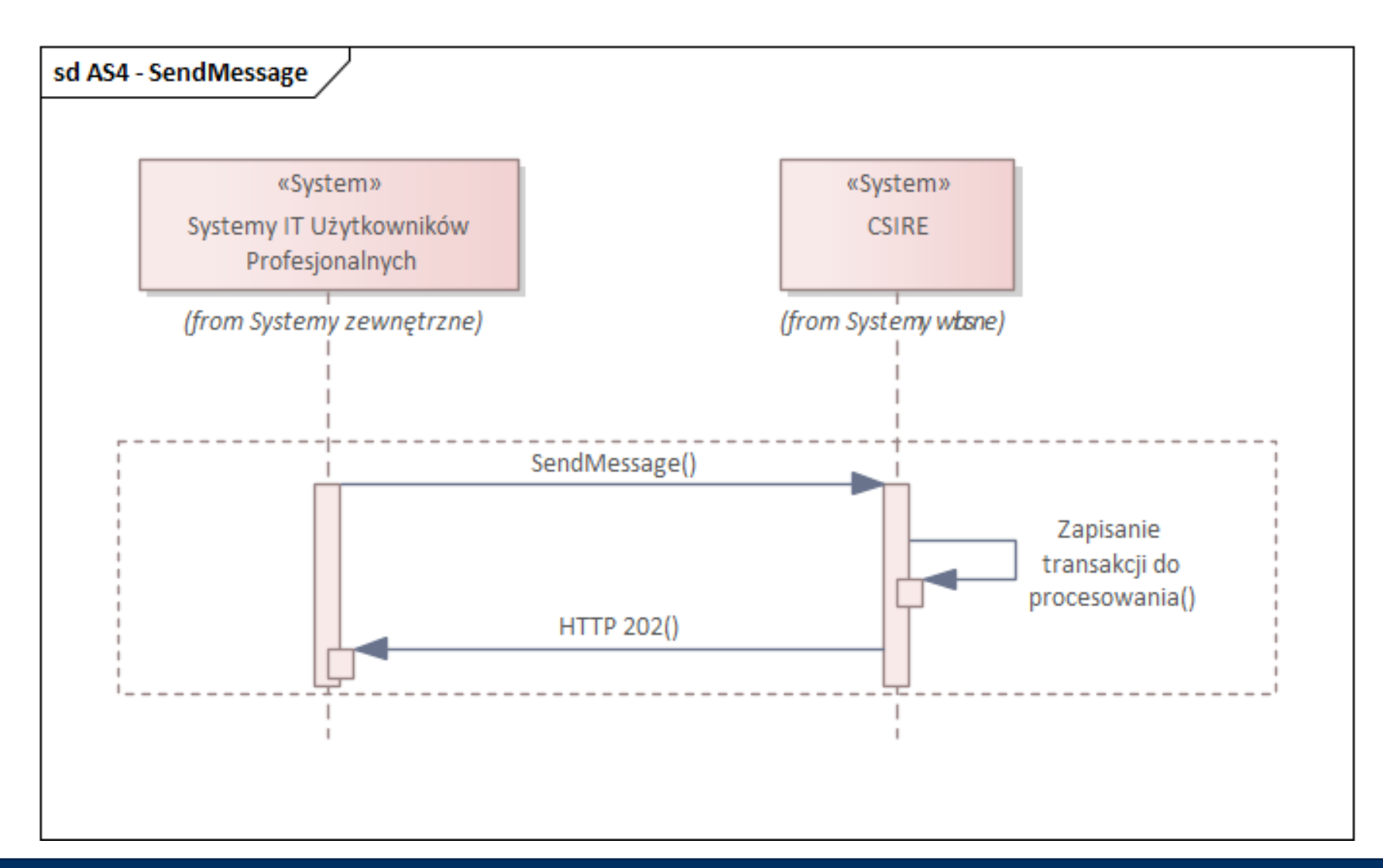

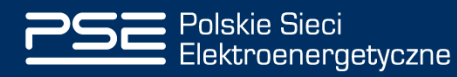

### | Odebranie wiadomości z CSIRE

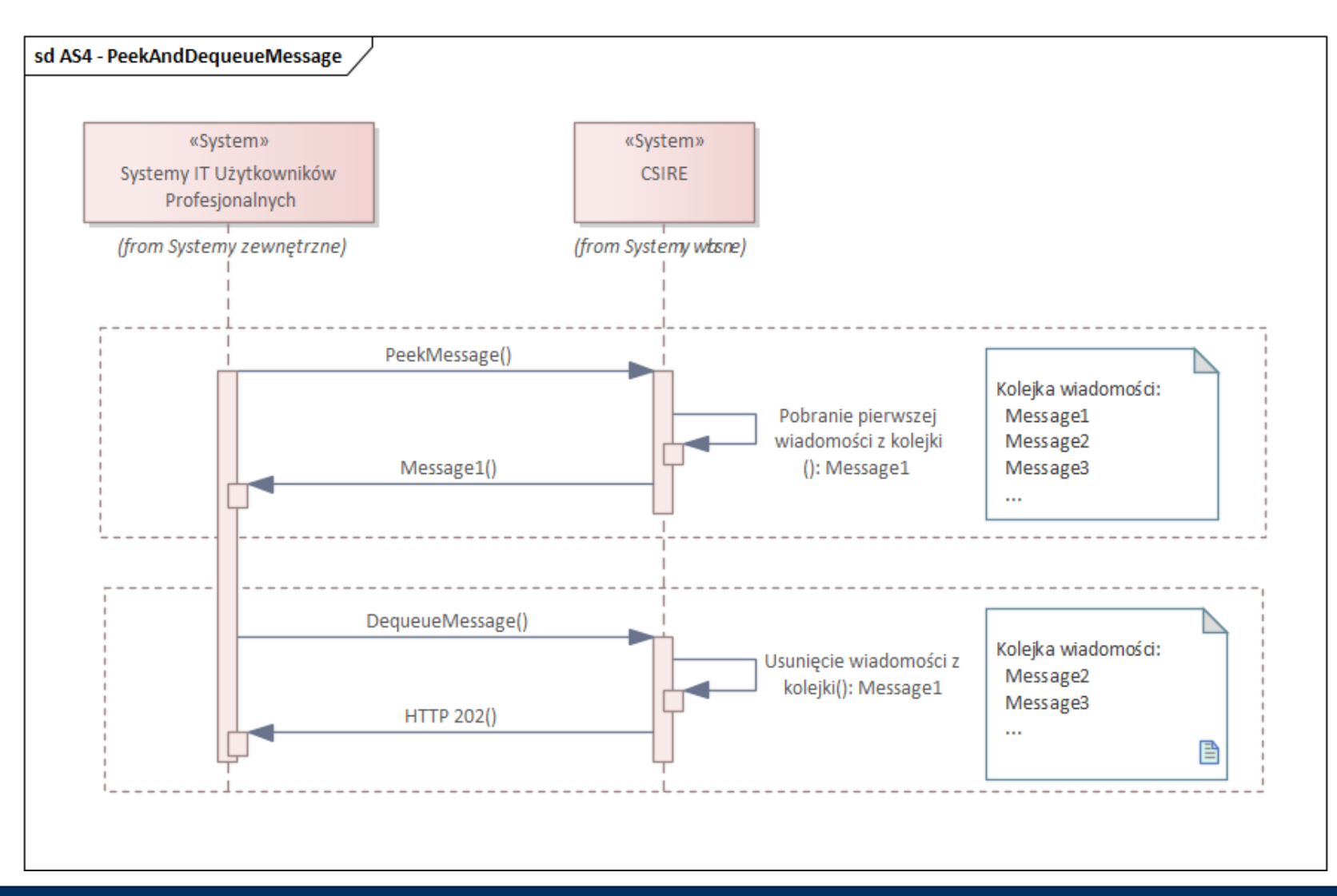

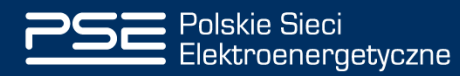

## | Kolejki (wyjściowe)

#### **<b>**  ⊙ Operacja Peek

- zawsze zwraca **jedną** wiadomość,
- umożliwia podanie nazwy kolejki, z której chcemy pobrać wiadomość,
- jeśli podamy wiele nazw kolejek system CSIRE zwróci **jedną**, **najstarszą** wiadomość z kolejek przekazanych w wywołaniu,
- jeśli nie podamy nazwy kolejki system CSIRE zwróci **jedną**, **najstarszą** wiadomość ze wszystkich kolejek.

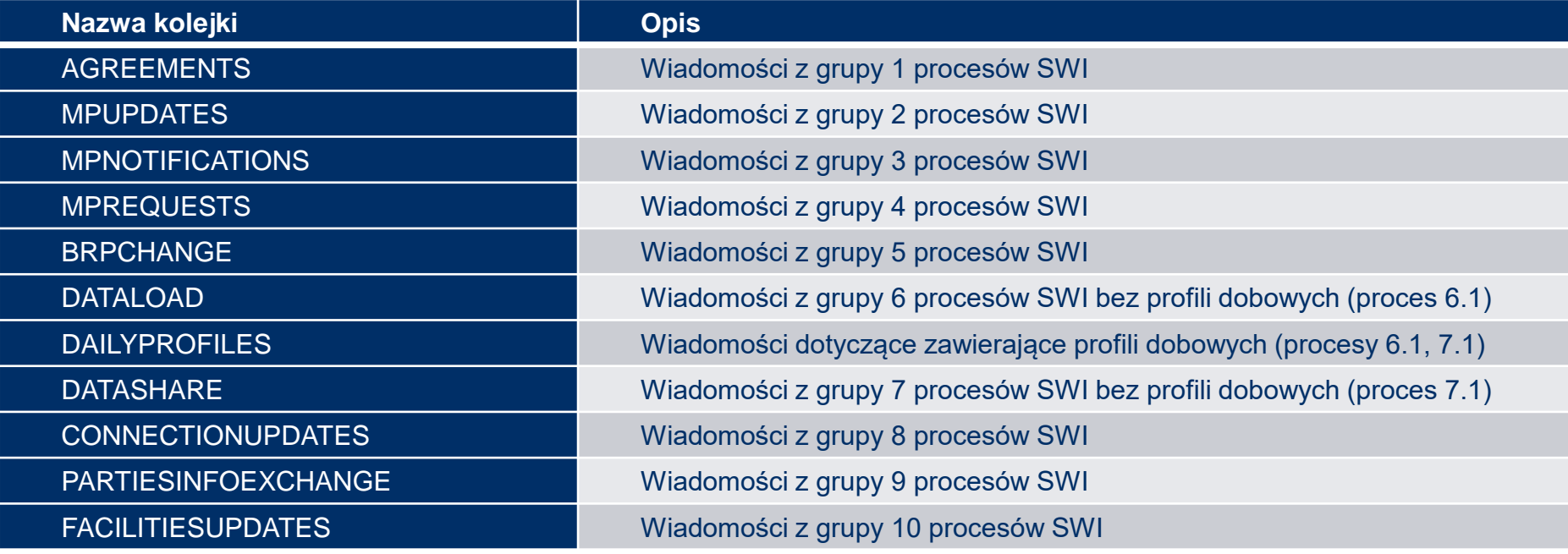

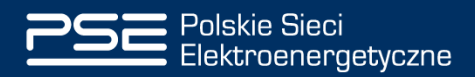

#### | Kanały komunikacji (1/2) Peek & Dequeue

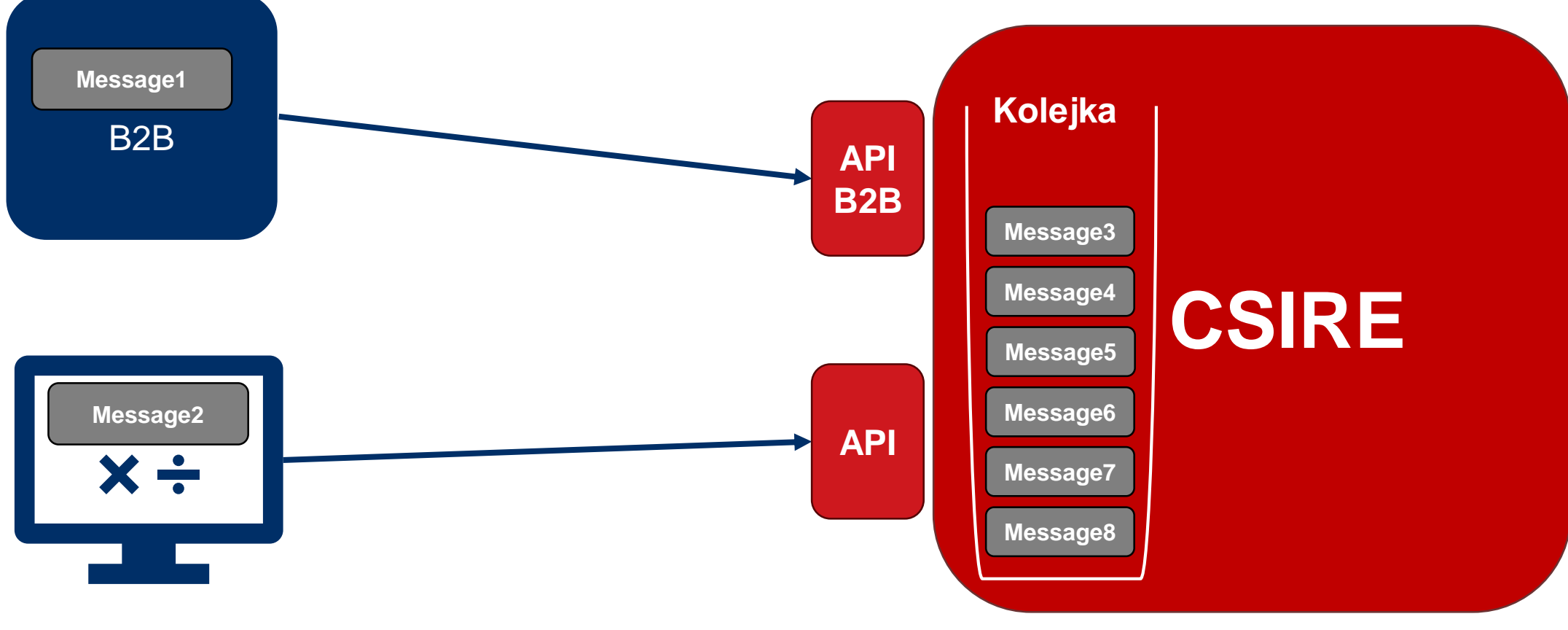

#### **Portal UP**

# | Kanały komunikacji (2/2)

Uwarunkowania

⊕ Kanał API B2B oraz Portal UP są równoważne.

Wiadomość można pobrać (Peek) przez obydwa kanały komunikacji.

Wiadomość potwierdzona i usunięta (Dequeue) przez jeden kanał komunikacji nie jest dostępna poprzez drugi.

Pobranie kolejnej wiadomości (Peek) wymaga uprzedniego potwierdzenia wiadomości pobranej i jej usunięcia z kolejki (Dequeue).

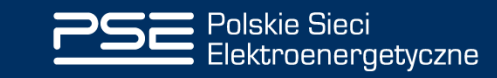

Kontakt: [oire@pse.pl](mailto:oire@pse.pl) https://www.pse.pl/oire

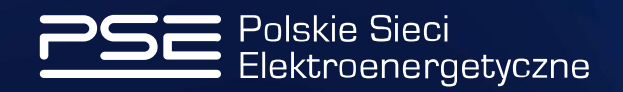